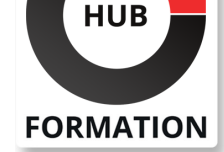

### **ET METIERS DE L'INFORMATIQUE**

# Formation SAP S/4HANA - Implémentation de SAP Central Finance

N° ACTIVITÉ : 11 92 18558 92 TÉLÉPHONE : 01 85 77 07 07 E-MAIL : inscription@hubformation.com

## **Objectifs**

Décrire les concepts et l'architecture de SAP Central Finance Décrire les principaux besoins d'un projet SAP Central Finance

Installer et configurer le système SAP Central Finance

| Charger les données initiales, les valider et les réinitialiser 

| Lancer la réplication en temps réel et gérer les erreurs 

Décrire les conditions de l'activation de la réplication en temps réel

| Mener un projet d'implémentation SAP Central Finance dans SAP S/4HANA

## Public

| Consultants applicatifs comptabilité financière FI ou contrôle de gestion CO, architectes solutions FI/CO.

## **Prérequis**

| Avoir une expérience d'implémentation SAP Finance dans le cadre de projets SAP ERP 

| Ou avoir suivi une de ces formations : 

- | SAP S/4HANA Innovations comptabilité financière
- SAP S/4HANA Innovations contrôle de gestion

| Vue d'ensemble de SAP Central Finance

## Programme de la formation

### **Vue d'ensemble de SAP Central Finance dans SAP S/4HANA**

- | Comprendre SAP Central Finance et SAP S/4HANA
- | Comprendre la Roadmap SAP Central Finance
- Analyse des cas d'usage de SAP Central Finance
- Présentation des innovations SAP Central Finance
- | Comprendre les nouveautés de Central Finance Activate

### **Architecture de SAP Central Finance dans SAP S/4HANA**

- | Présentation de l'architecture de SAP Central Finance
- Les flux de données dans SAP Central Finance
- | Comprendre les fonctions de SAP Central Finance

### **Installation et configuration de SAP Central Finance**

- | Mise en place et configuration du système source pour l'intégration
- | Configuration de SLT et AIF pour l'intégration dans Central Finance
- | Mise en place et configuration du système Central Finance

### **Mise en place de la réplication et validations de Central Finance dans SAP S/4HANA**

- | Configuration de Business Mapping avec MDG Mapping
- Configuration du cadre de mappage des objets de coûts
- Présentation des fonctionnalités et réglages complémentaires
- | Présentation de la réplication des données de base

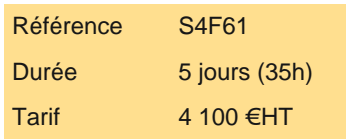

## **SESSIONS** PROGRAMMÉES

## A DISTANCE (ENG)

 du 1er au 5 juillet 2024 du 16 au 20 septembre 2024 du 16 au 20 décembre 2024

VOIR TOUTES LES DATES

- Démarrer le chargement initial des écritures internes CO
- Utiliser les validations et réconciliations dans Central Finance
- | Améliorations au chargement initial

### **Réplication en temps réel avec Central Finance dans SAP S/4HANA**

| Comprendre la réplication en temps réel 

| Comprendre las applications SAP Fiori et le reporting

### **Processus financiers gérés par Central Finance dans SAP S/4HANA**

- | Comprendre les processus centraux
- Parcourir les modules Credit Management, Dispute Management et Collection Management
- | Comprendre l'utilisation de Integrated Planning dans Central Finance
- | Parcourir SAP Shared Service Framework
- | Présentation de Advanced Compliance Reporting et Central Accruals Management

### **Améliorations additionnelles et nouveautés**

- | Mises à jour de Profitability Analysis
- Réplication dans la comptabilité des centres de profits classique
- Réplication des OTP dans le journal universel
- | Innovations de l'interface
- Présentation du reporting de la gestion de engagements
- Utilisation du panel latéral dans le système source
- | Comprendre les transferts et les comptes de rapprochement
- Budgétisation centrale pour les Ordres internes
- Comprendre le budget central pour les projets
- Comprendre la gestion central des immobilisations de projet
- | Comprendre la solution Compte Delta-to-Ledger

### **Mener un projet Central Finance dans SAP S/4HANA**

- | Mettre en place un projet Central Finance
- Dimensionner un projet Central Finance dans SAP S/4HANA
- | Comprendre le changement organisationnel derrière le projet Central Finance dans SAP S/4HANA
- | Comprendre les phases de déploiement et production du projet Central Finance

## Méthode pédagogique

Chaque participant travaille sur un poste informatique qui lui est dédié. Un support de cours lui est remis soit en début soit en fin de cours. La théorie est complétée par des cas pratiques ou exercices corrigés et discutés avec le formateur. Le formateur projette une présentation pour animer la formation et reste disponible pour répondre à toutes les questions.

## Méthode d'évaluation

Tout au long de la formation, les exercices et mises en situation permettent de valider et contrôler les acquis du stagiaire. En fin de formation, le stagiaire complète un QCM d'auto-évaluation.

## Suivre cette formation à distance

Voici les prérequis techniques pour pouvoir suivre le cours à distance :

| Un ordinateur avec webcam, micro, haut-parleur et un navigateur (de préférence Chrome ou Firefox). Un casque n'est pas nécessaire suivant l'environnement.

| Une connexion Internet de type ADSL ou supérieure. Attention, une connexion Internet ne permettant pas, par exemple, de recevoir la télévision par Internet, ne sera pas suffisante, cela engendrera des déconnexions intempestives du stagiaire et dérangera toute la classe.

| Privilégier une connexion filaire plutôt que le Wifi.

| Avoir accès au poste depuis lequel vous suivrez le cours à distance au moins 2 jours avant la formation pour effectuer les tests de connexion préalables.

| Votre numéro de téléphone portable (pour l'envoi du mot de passe d'accès aux supports de cours et pour une messagerie instantanée autre que celle intégrée à la classe virtuelle).

ligne.

| Pour les formations logiciel (Adobe, Microsoft Office...), il est nécessaire d'avoir le logiciel installé sur votre machine, nous ne fournissons pas de licence ou de version test.

| Horaires identiques au présentiel.

## Accessibilité

Les sessions de formation se déroulent sur des sites différents selon les villes ou les dates, merci de nous contacter pour vérifier l'accessibilité aux personnes à mobilité réduite.

Pour tout besoin spécifique (vue, audition...), veuillez nous contacter au 01 85 77 07 07.